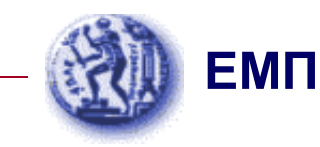

#### *Εισαγωγή στα Συστήµατα Ηλεκτρικής Ενέργειας (ΣΗΕ)*

#### Κεφάλαιο 5: Παράσταση ΣΗΕ

*Μάθηµα στις 6/11/2020*

*Παύλος Σ. ΓεωργιλάκηςΑν. Καθ. ΕΜΠ*

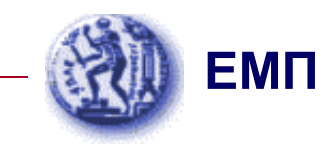

#### Παράδειγµα 5.1: Εκφώνηση

Στο τριφασικό ΣΗΕ του Σχήµατος (της επόµενης διαφάνειας), ζητείται το µονοφασικό ισοδύναµο κύκλωµα σε ανά µονάδα τιµές µε όλα τα µεγέθη ανηγµένα σε βάση ισχύος <sup>150</sup> MVA και τάσης <sup>220</sup> kV στην πλευρά των γραµµών µεταφοράς

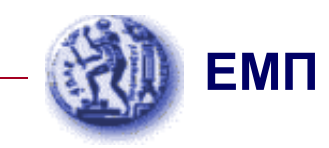

#### Παράδειγµα 5.1: Εκφώνηση

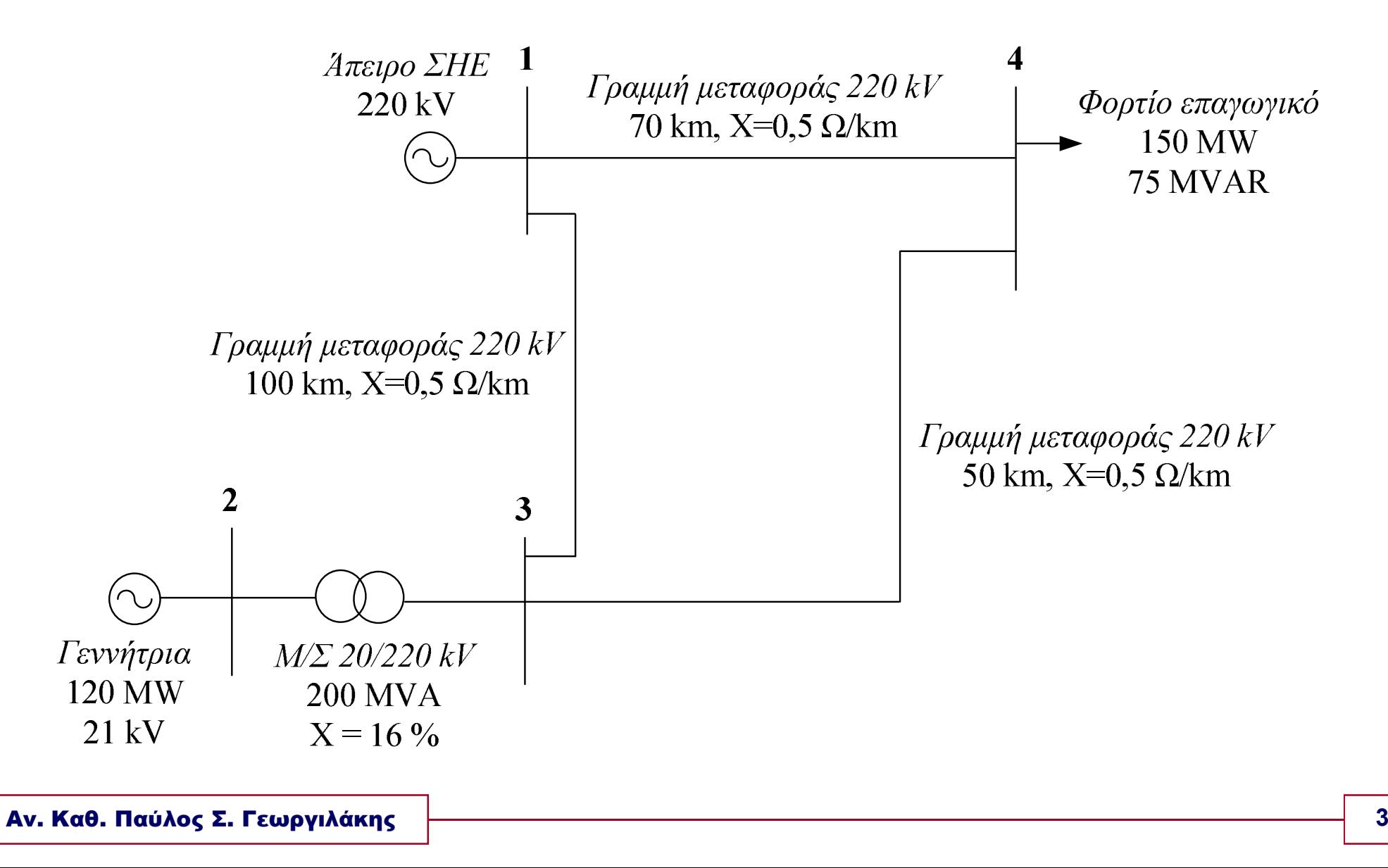

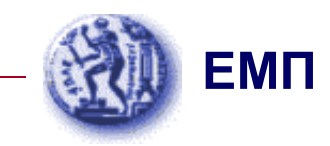

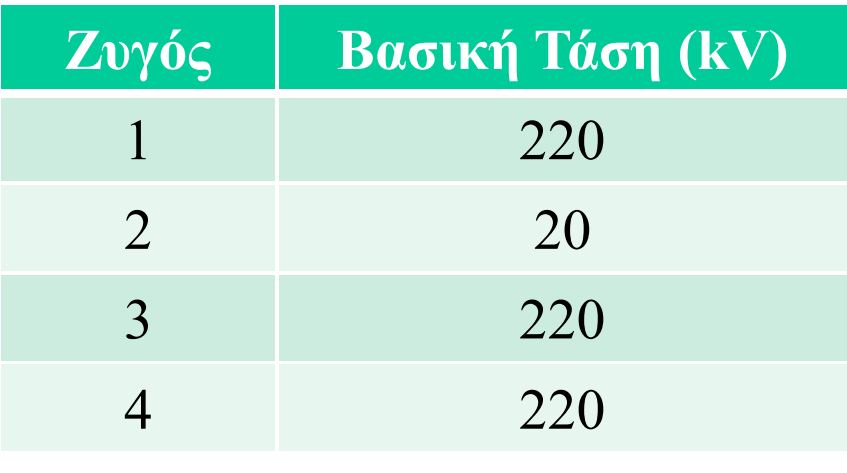

Στα <sup>220</sup> kV (γραµµές µεταφοράς), <sup>η</sup> βασική αντίσταση είναι:

$$
Z_B = \frac{V_B^2}{S_B} = \frac{(220 \cdot 10^3)^2}{150 \cdot 10^6} = \frac{220^2}{150} \Rightarrow Z_B = 322.7 \ \Omega
$$

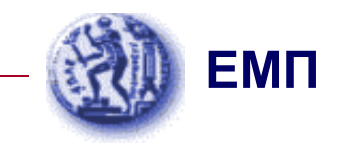

$$
\hat{Z}_{14,\alpha\mu} = \frac{jX_{14}}{Z_B} = \frac{j\left(0,5\frac{\Omega}{km}\right) \cdot (70 \text{ km})}{322,7 \Omega} \Rightarrow \hat{Z}_{14,\alpha\mu} = j0,108 \text{ cm}
$$

$$
\hat{Z}_{34,\alpha\mu} = \frac{jX_{34}}{Z_B} = \frac{j\left(0,5\frac{\Omega}{km}\right) \cdot (50 \text{ km})}{322,7 \Omega} \Rightarrow \hat{Z}_{34,\alpha\mu} = j0,077 \text{ cm}
$$

$$
\hat{Z}_{13,\alpha\mu} = \frac{jX_{13}}{Z_B} = \frac{j\left(0,5\frac{\Omega}{\text{km}}\right) \cdot (100 \text{ km})}{322,7 \Omega} \Rightarrow \hat{Z}_{13,\alpha\mu} = j0,155 \text{ cm}
$$

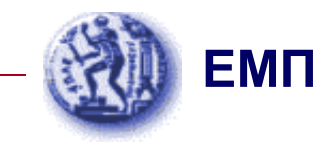

$$
\hat{Z}_{23,new, \alpha\mu} = \hat{Z}_{23,old, \alpha\mu} \cdot \left(\frac{V_{3,old}}{V_{3,new}}\right)^2 \cdot \left(\frac{S_{new}}{S_{old}}\right) = j0,16 \cdot \left(\frac{220}{220}\right)^2 \cdot \left(\frac{150}{200}\right) \Rightarrow \hat{Z}_{23,new, \alpha\mu} = j0,12 \text{ or } 10^{-10} \text{ cm}^2
$$

$$
\hat{S}_{D4,\alpha\mu} = \frac{P_{D4} + jQ_{D4}}{S_B} = \frac{150 \text{ MW} + j75 \text{ MVAR}}{150 \text{ MWA}} \Rightarrow \hat{S}_{D4,\alpha\mu} = (1 + j0.5) \text{ qu}
$$

$$
P_{G2,\alpha\mu} = \frac{P_{G2}}{S_B} = \frac{120 \text{ MW}}{150 \text{ MWA}} \Rightarrow P_{G2,\alpha\mu} = 0.8 \text{ qu}
$$

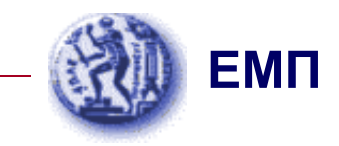

$$
V_{1,\alpha\mu} = \frac{V_1}{V_{B1}} = \frac{220 \text{ kV}}{220 \text{ kV}} \Rightarrow V_{1,\alpha\mu} = 1.0 \text{ }\alpha\mu
$$

$$
V_{2,\alpha\mu} = \frac{V_2}{V_{B2}} = \frac{21 \text{ kV}}{20 \text{ kV}} \Rightarrow V_{2,\alpha\mu} = 1,05 \text{ }\alpha\mu
$$

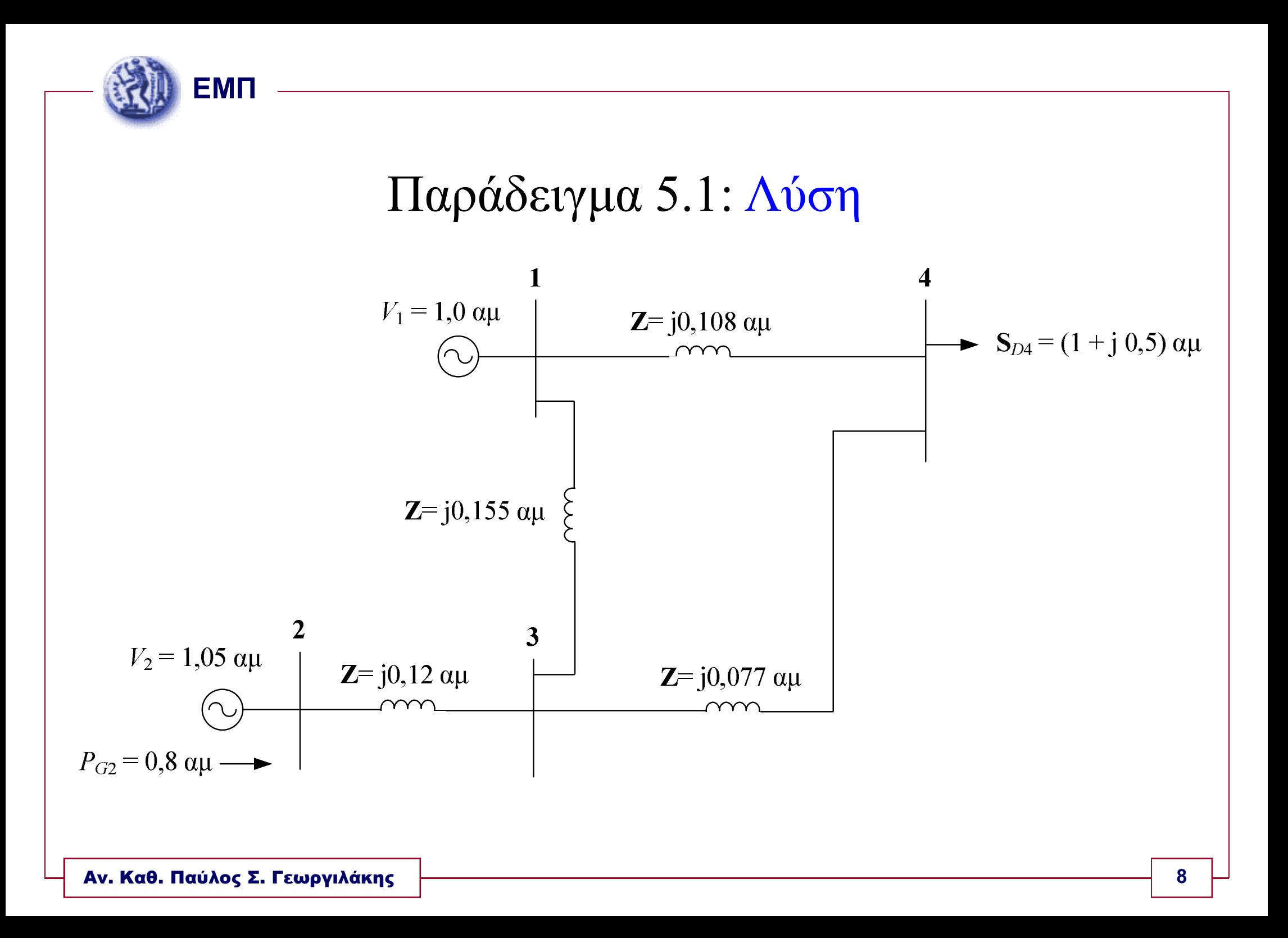

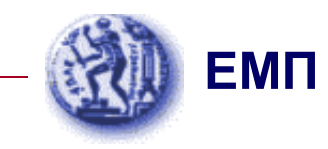

#### Παράδειγµα 5.2: Εκφώνηση

Στο τριφασικό ΣΗΕ της επόµενης διαφάνειας, ζητούνται:

- 1. Να σχεδιαστεί το µονοφασικό ισοδύναµο µε ανά µονάδα τιµές ανηγµένες σε βάση ισχύος <sup>100</sup> kVA
- 2. Αν στο δευτερεύον του Μ/Σ <sup>2</sup> συνδεθεί φορτίο <sup>100</sup> kVA µε συντελεστή ισχύος 0,8 επαγωγικό και το πρωτεύον του Μ/Σ <sup>1</sup> τροφοδοτείται από τάση 96,8 kV, να υπολογιστεί <sup>η</sup> τάση στο δευτερεύον του Μ/Σ <sup>2</sup>

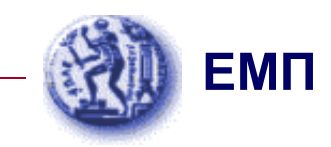

#### Παράδειγµα 5.2: Εκφώνηση

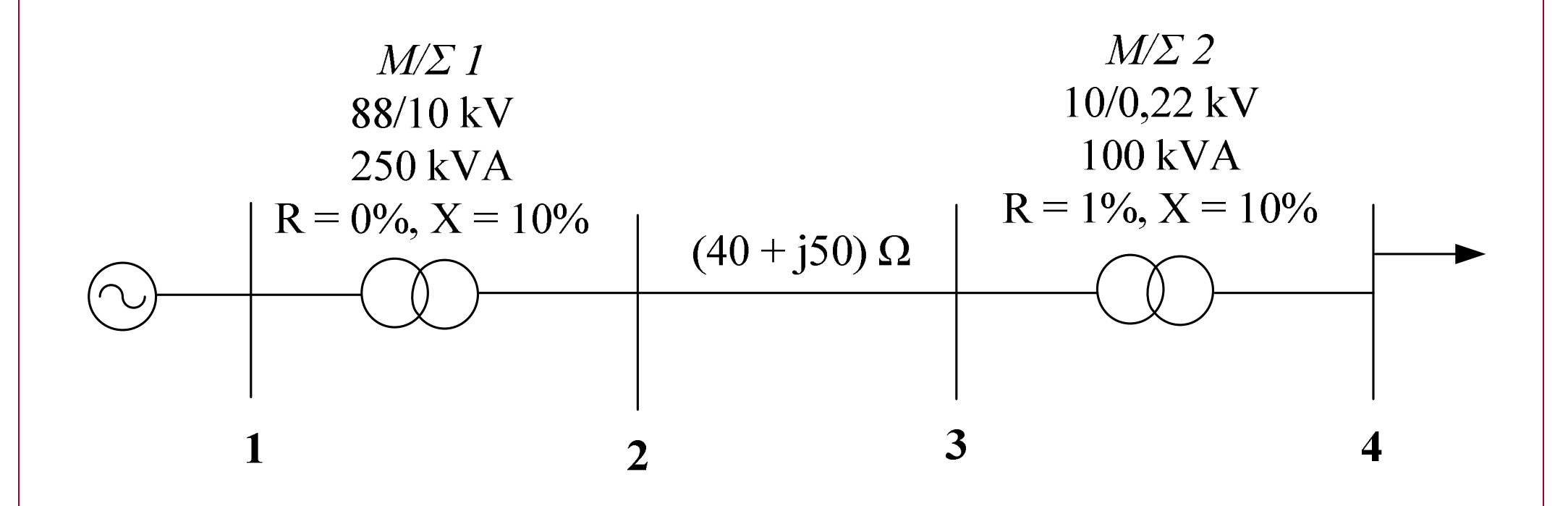

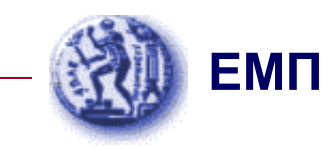

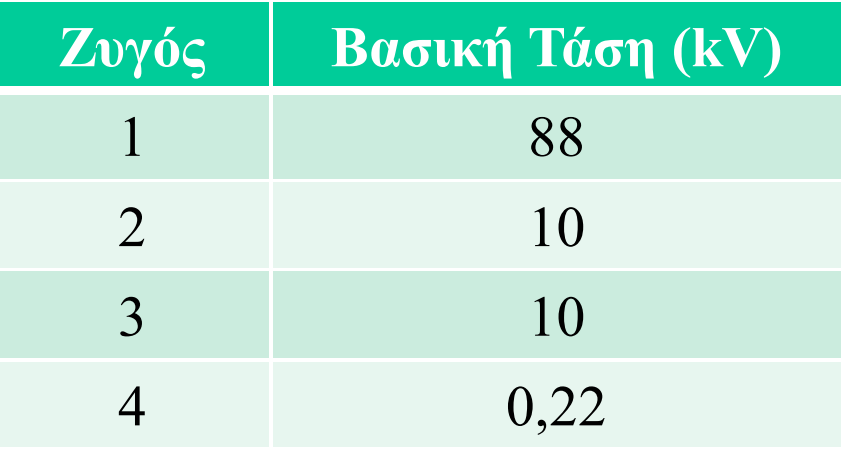

Στα <sup>10</sup> kV (γραµµή µεταφοράς), <sup>η</sup> βασική αντίσταση είναι:

$$
Z_B = \frac{V_B^2}{S_B} = \frac{(10 \cdot 10^3)^2}{0.1 \cdot 10^6} = \frac{10^2}{0.1} \Rightarrow Z_B = 1000 \ \Omega
$$

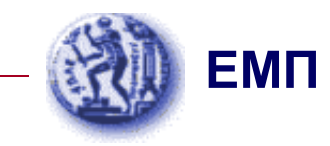

$$
\hat{Z}_{23,\alpha\mu} = \frac{\hat{Z}_{23}}{Z_B} = \frac{(40 + j50) \ \Omega}{1000 \ \Omega} \Rightarrow \hat{Z}_{23,\alpha\mu} = (0,04 + j0,05) \ \alpha\mu
$$

$$
\hat{Z}_{12,new, \alpha\mu} = \hat{Z}_{12,old, \alpha\mu} \cdot \left(\frac{V_{1,old}}{V_{1,new}}\right)^2 \cdot \left(\frac{S_{new}}{S_{old}}\right) = j0,10 \cdot \left(\frac{88}{88}\right)^2 \cdot \left(\frac{100}{250}\right) \Rightarrow \hat{Z}_{12,new, \alpha\mu} = j0,04 \text{ qu}
$$

$$
\hat{Z}_{34,new, \alpha\mu} = (0.01 + j0.10) \cdot \left(\frac{10}{10}\right)^2 \cdot \left(\frac{100}{100}\right) \Rightarrow \hat{Z}_{34,new, \alpha\mu} = (0.01 + j0.10) \text{ or } \mu
$$

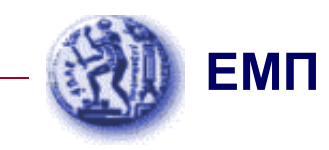

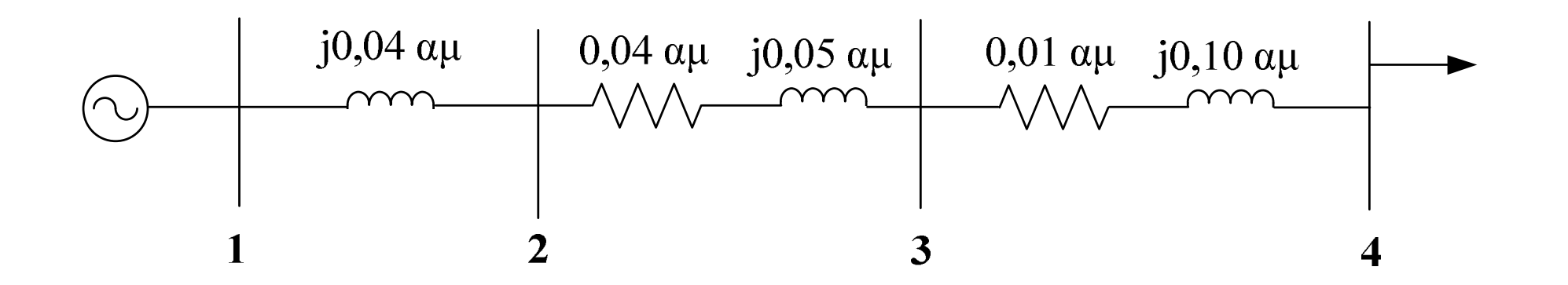

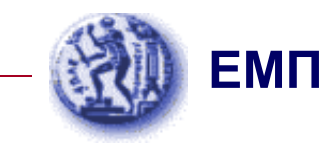

 $(0,8+j0,6)$  αμ ˆ 100 kVA $\hat{S}_{D4,\alpha\mu} = \frac{P_{D4} + jQ_{D4}}{S} = \frac{(100 \text{ kVA}) \cdot (0.8 + j0.6)}{100 \text{ kVA}} \Rightarrow \hat{S}_{D4,\alpha\mu}$ <u>4 ' JZD4</u> ,4 $\hat{S}_{D4,\alpha\mu} = \frac{P_{D4} + jQ_{D4}}{S_B} = \frac{(100 \text{ kVA}) \cdot (0.8 + j0.6)}{100 \text{ kVA}} \Rightarrow \hat{S}_{D4,\alpha\mu} = (0.8 + j.6)$ 

$$
V_{1,\alpha\mu} = \frac{V_1}{V_{B1}} = \frac{96,8 \text{ kV}}{88 \text{ kV}} \Rightarrow V_{1,\alpha\mu} = 1,1 \text{ }\alpha\mu
$$

$$
\hat{V}_{1,\alpha\mu} = 1, 1 \angle \theta \quad \alpha\mu \qquad \qquad \hat{V}_{4,\alpha\mu} = V_4 \angle 0^0 \quad \alpha\mu
$$

$$
\hat{S}_{D4,\alpha\mu} = \hat{V}_{4,\alpha\mu} \cdot \hat{I}^* \implies \hat{I} = \frac{\hat{S}_{D4,\alpha\mu}^*}{\hat{V}_{4,\alpha\mu}^*} \implies \hat{I} = \frac{(0.8 + j0.6)^* \alpha \mu}{(\hat{V}_4 \angle 0^0)^* \alpha \mu} \implies \hat{I} = \frac{0.8 - j0.6}{\hat{V}_4}
$$

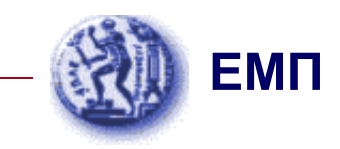

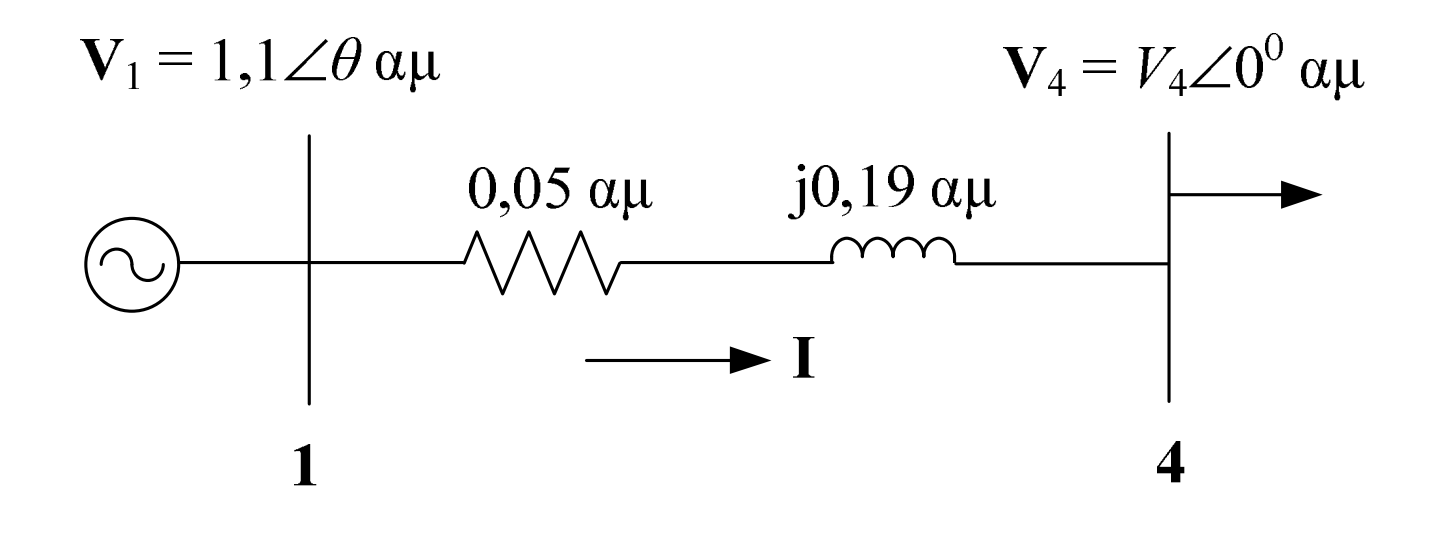

*Z*ˆ $Z_{14} = (0.05 + j0.19)$  αμ

$$
\hat{V}_{1,\alpha\mu} = \hat{I} \cdot \hat{Z}_{14} + \hat{V}_{4,\alpha\mu} \Rightarrow 1,1 \angle \theta = \left(\frac{0,8 - j0,6}{V_4}\right) \cdot (0,05 + j0,19) + V_4 \Rightarrow
$$

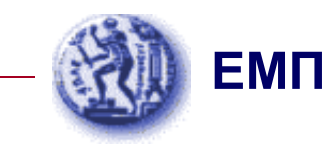

# Παράδειγµα 5.2: Λύση Ερωτήµατος 2 $1,1 \cdot V_4 \angle \theta = (0,8 - j0,6) \cdot (0,05 + j0,19) + V_4^2 \Rightarrow$  $1,1 \cdot V_4 \angle \theta = (V_4^2 + 0, 154) + j0, 122 \Rightarrow$  $1,1^2 \cdot V_4^2 = (V_4^2 + 0,154)^2 + 0,122^2 \implies$  $V_4^4 - 0.902 \cdot V_4^2 + 0.0386 = 0 \Rightarrow$ ⇒ $V_4^2 = \frac{0,902 \pm \sqrt{0,902^2 - 4 \cdot 0,0386}}{2}$ 2

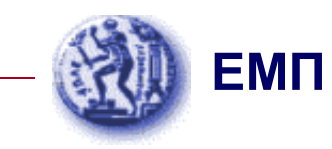

$$
V_4^2 = 0,85696 \quad \text{M} \quad V_4^2 = 0,045 \implies
$$

$$
V_4 = 0.926 \ \alpha \mu \quad \eta \quad V_4 = 0.212 \ \alpha \mu \Rightarrow
$$

$$
V_4 = 0.926 \ \alpha \mu
$$

$$
V_4 = (0.926 \ \alpha \mu) \cdot (220 \ \text{V}) \Rightarrow
$$
\n
$$
V_4 = 203.7 \ \text{V}
$$